## **Statistiche PSD2**

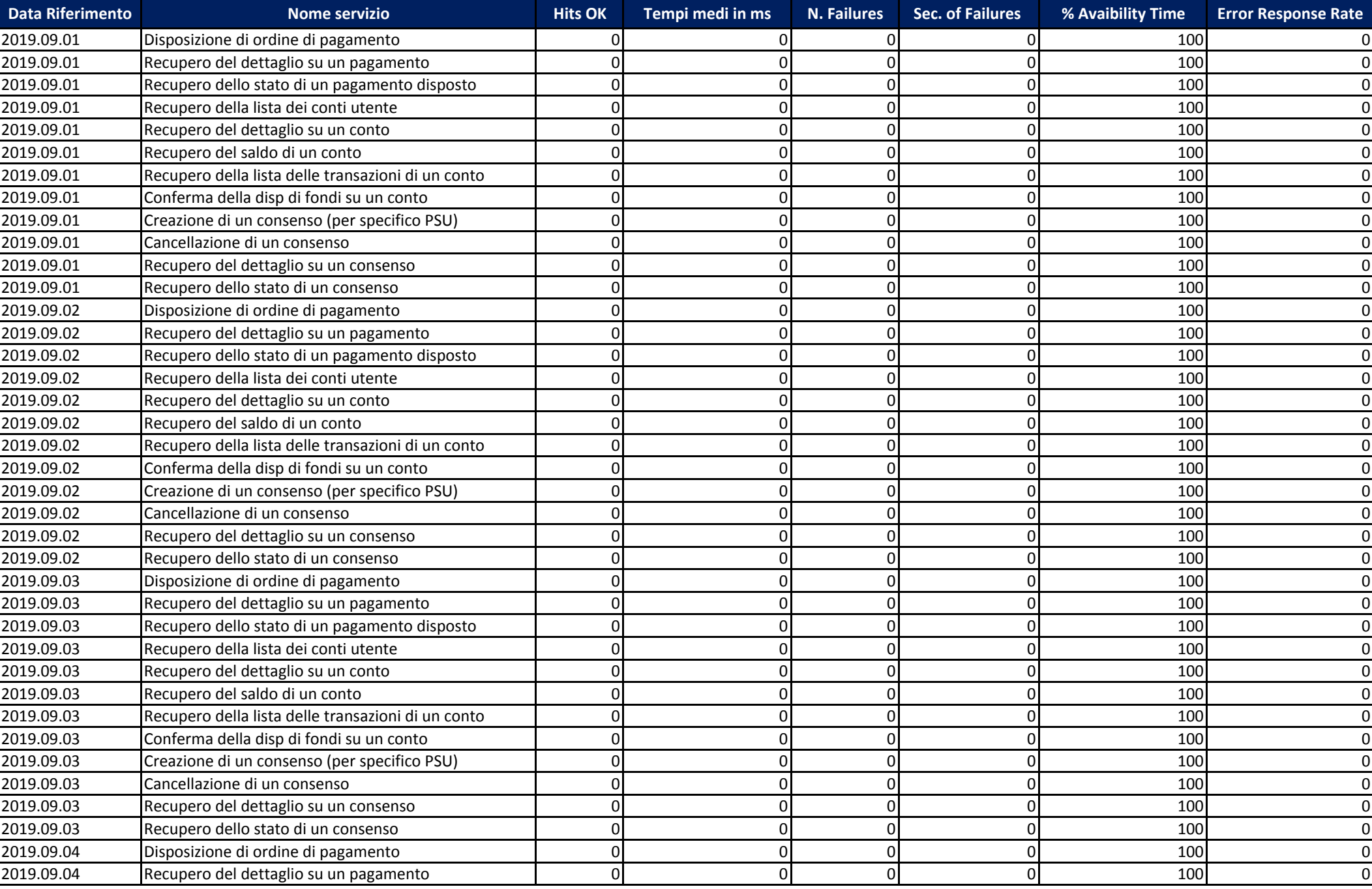

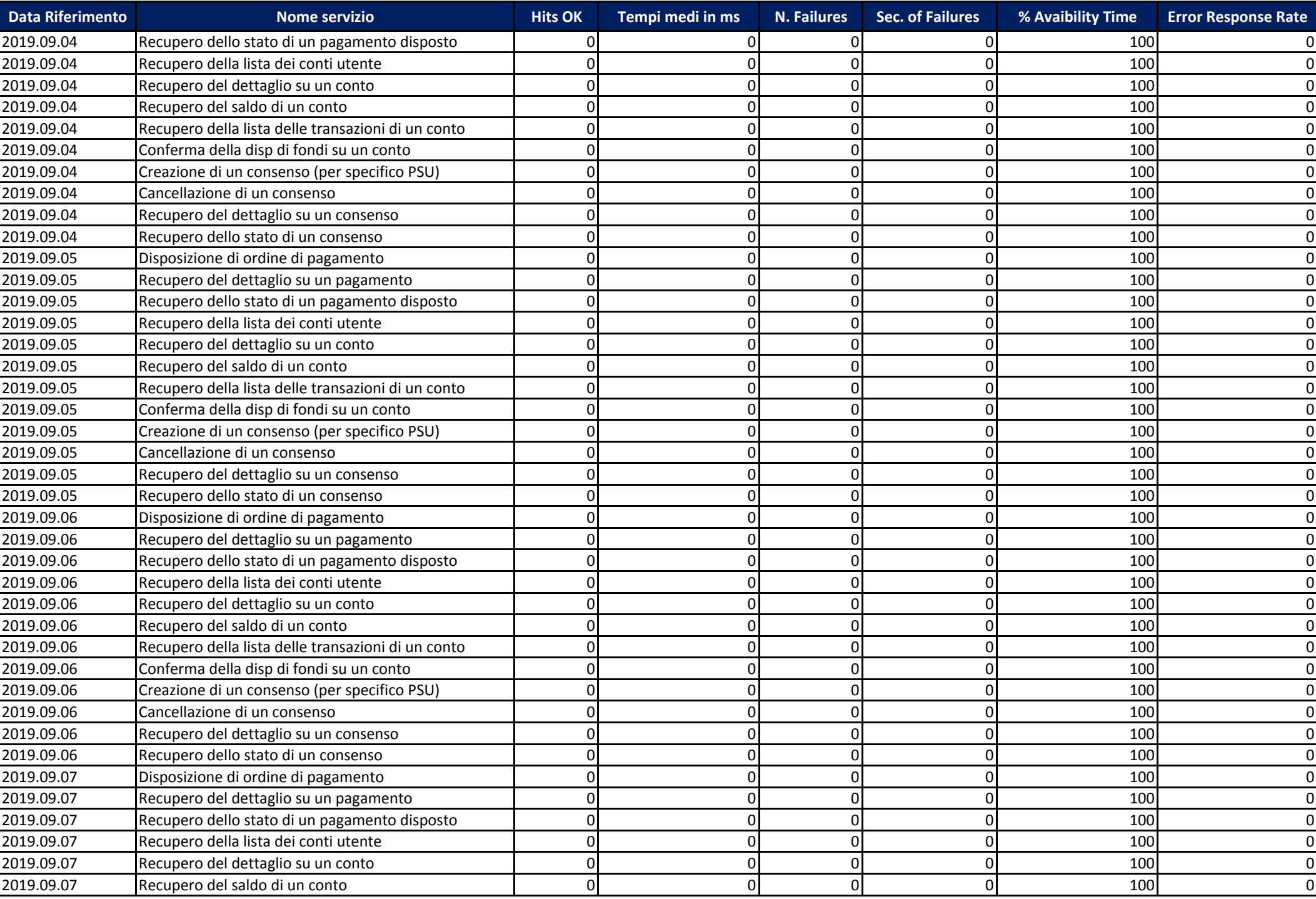

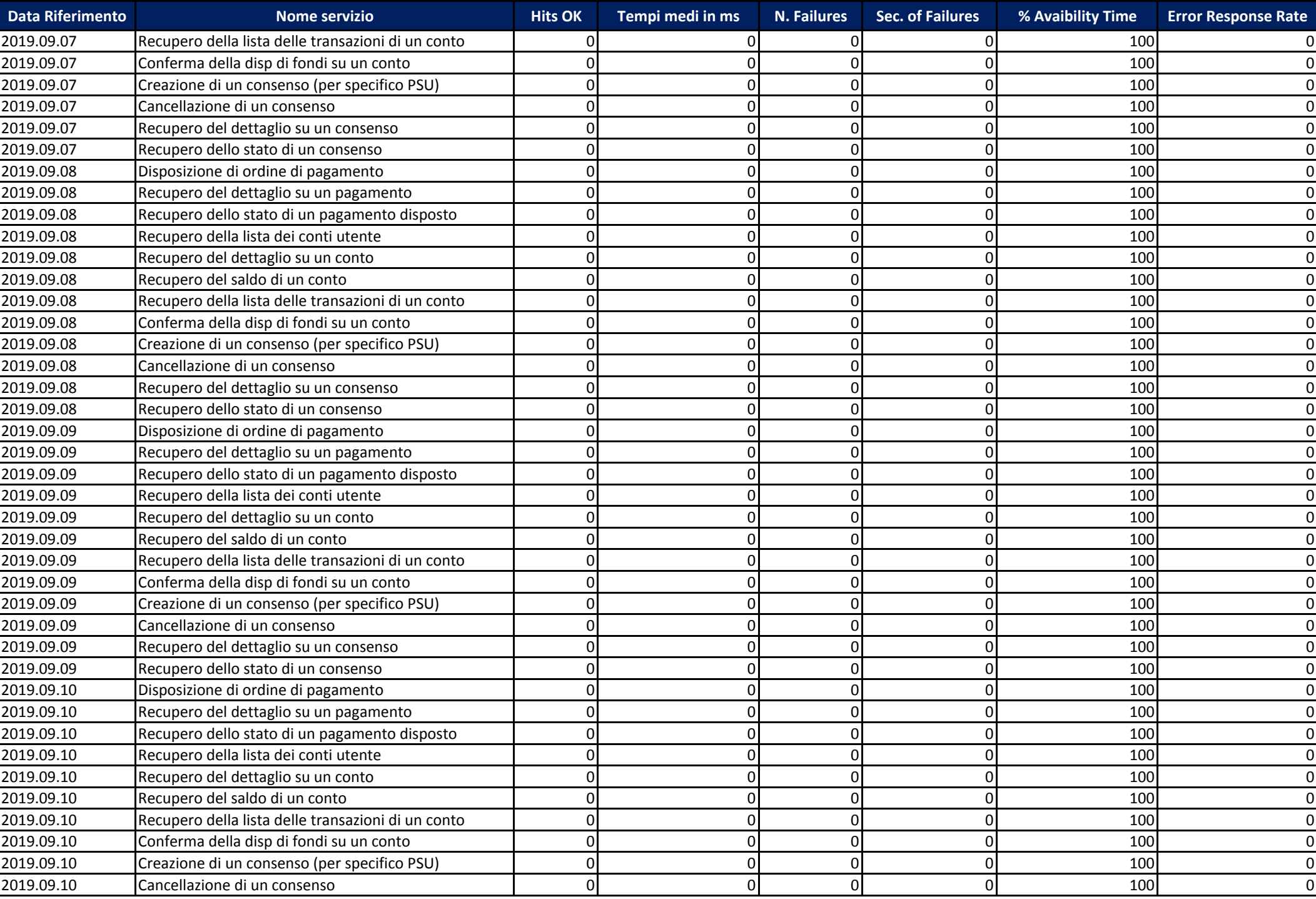

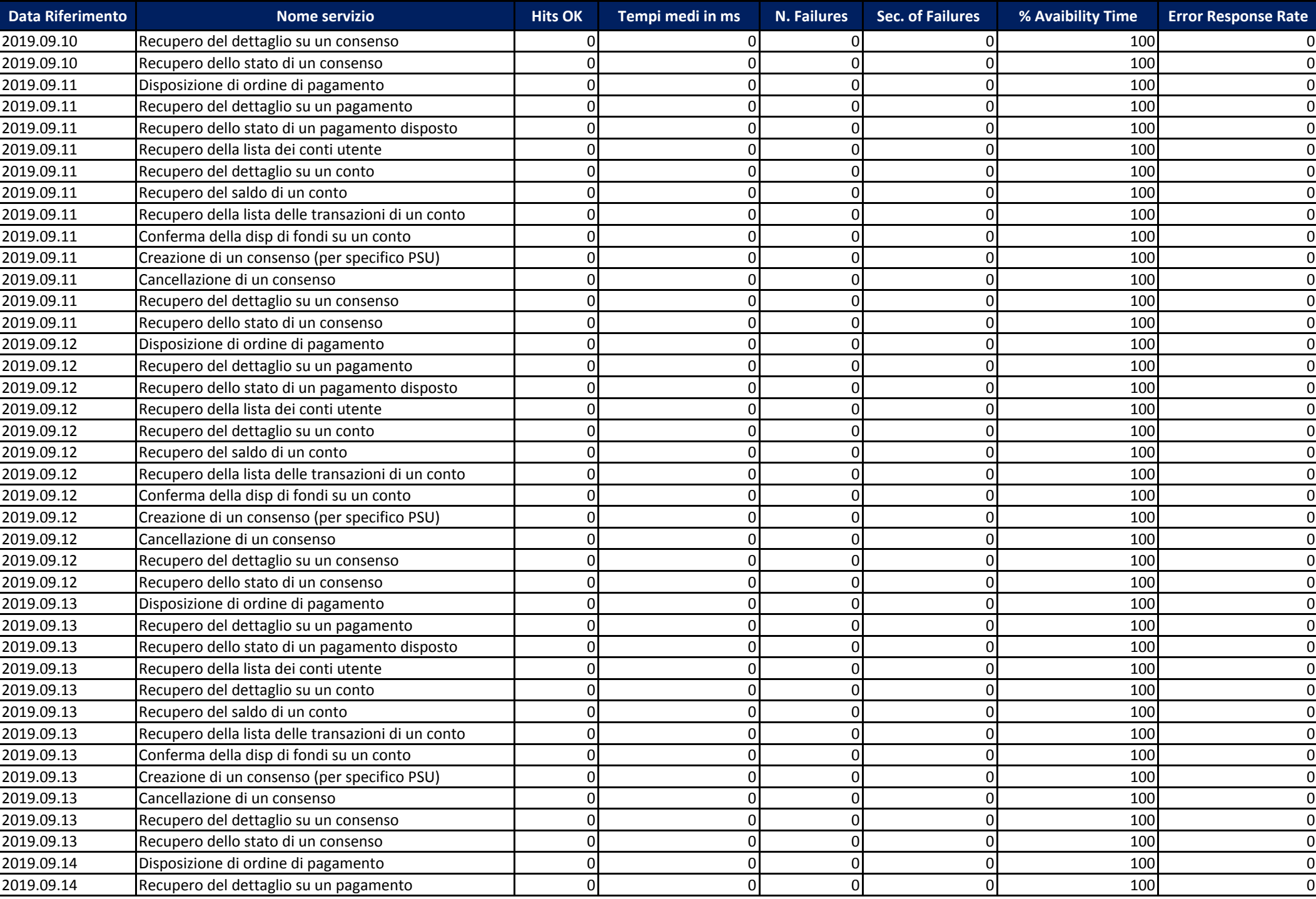

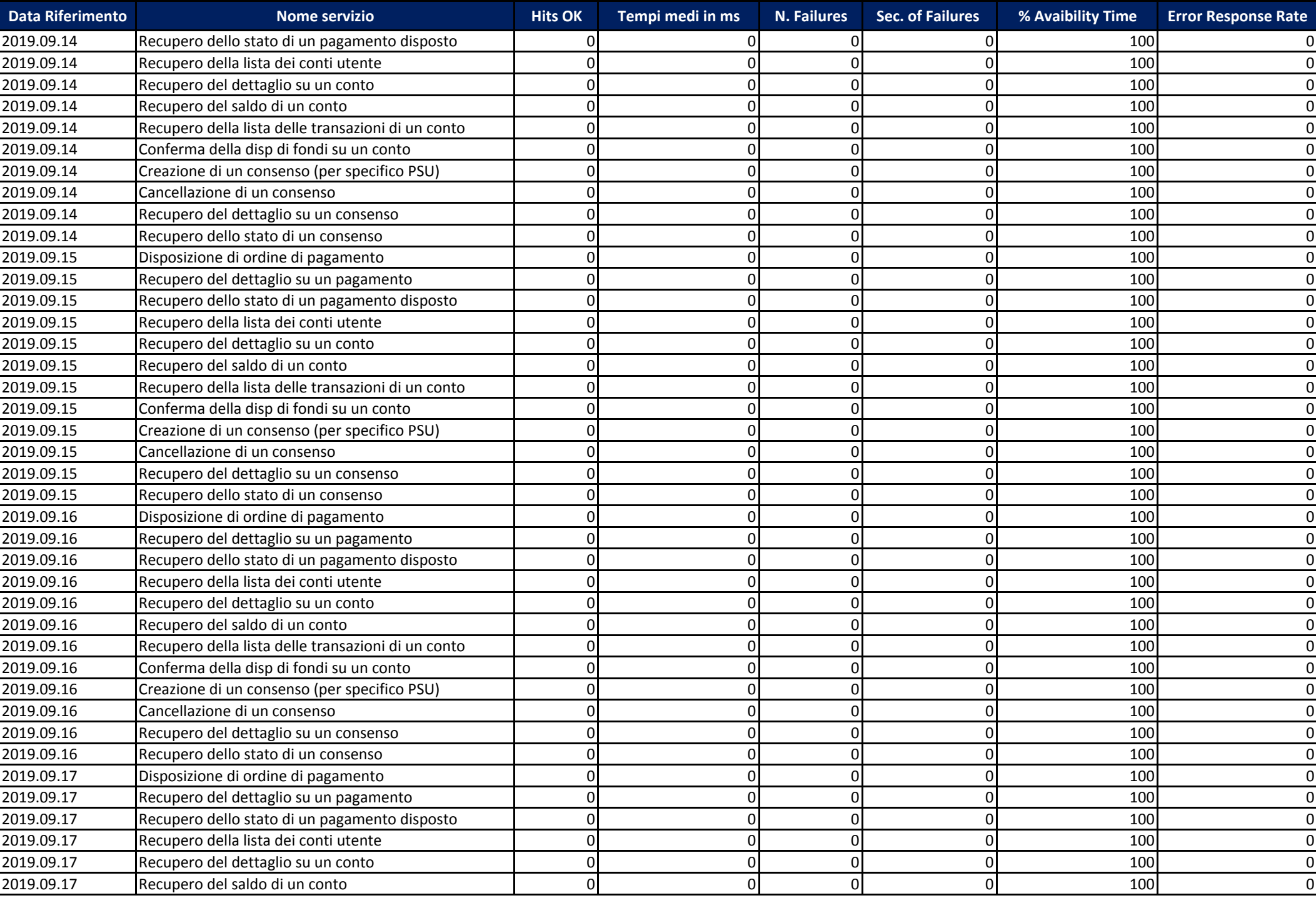

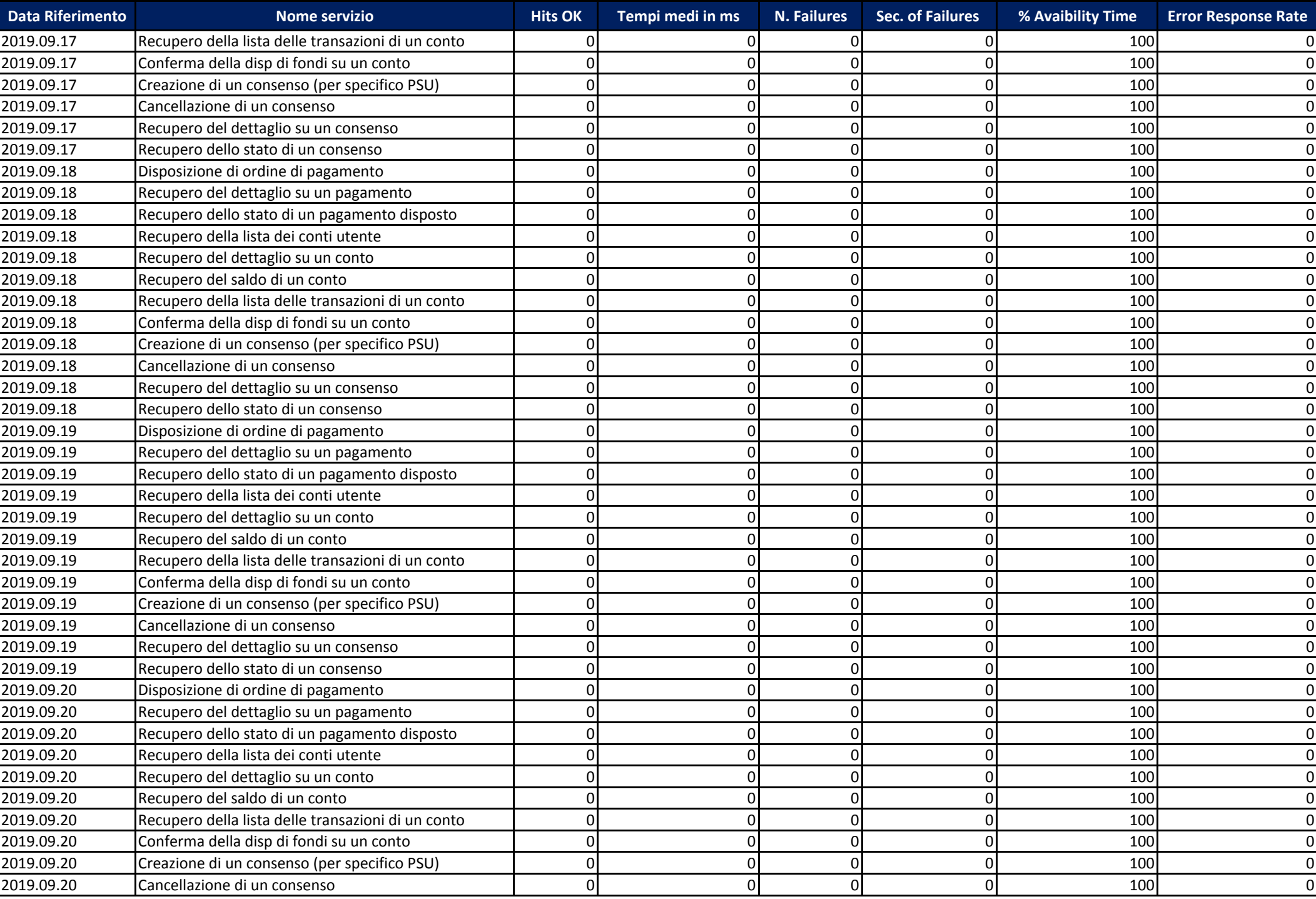

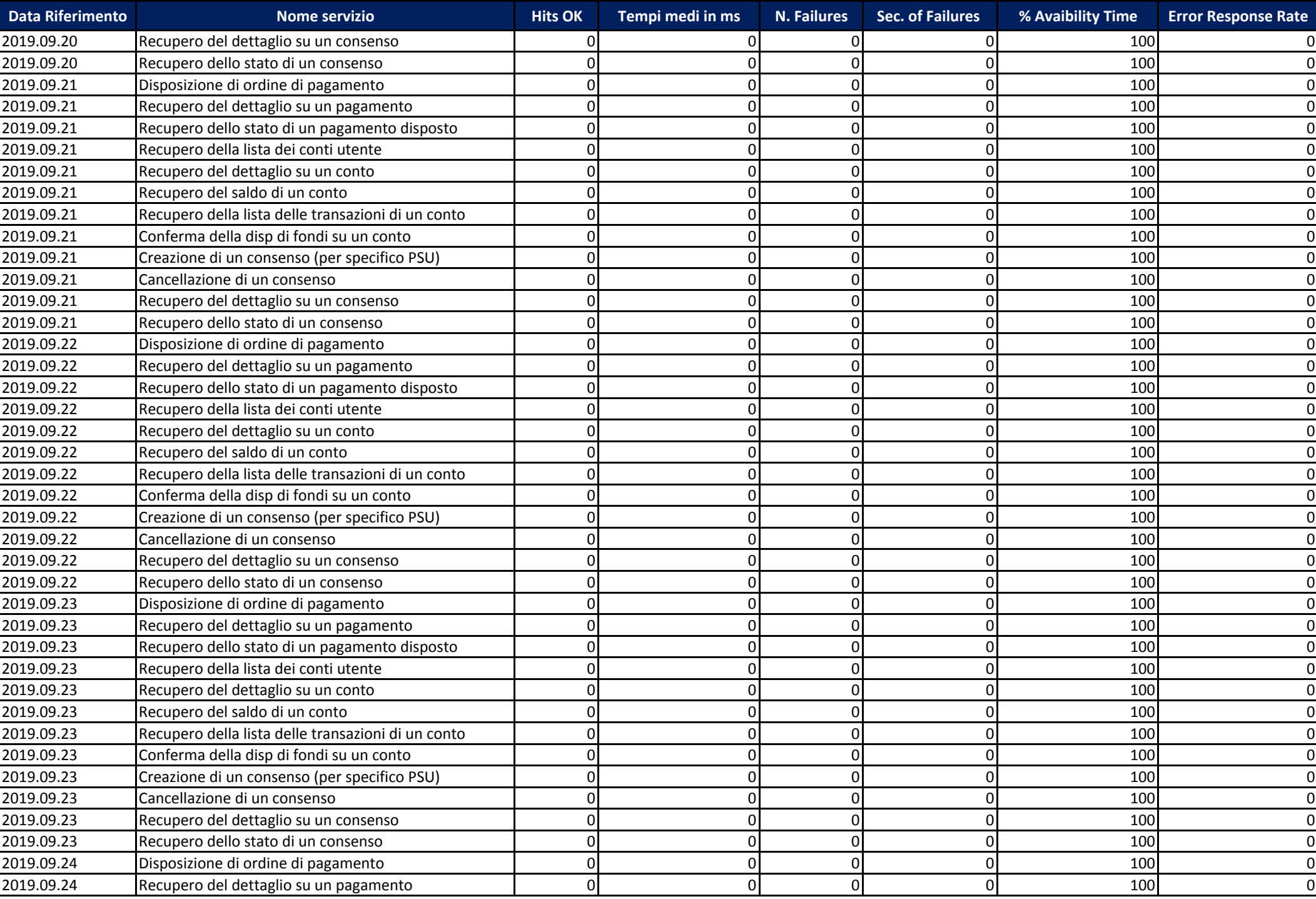

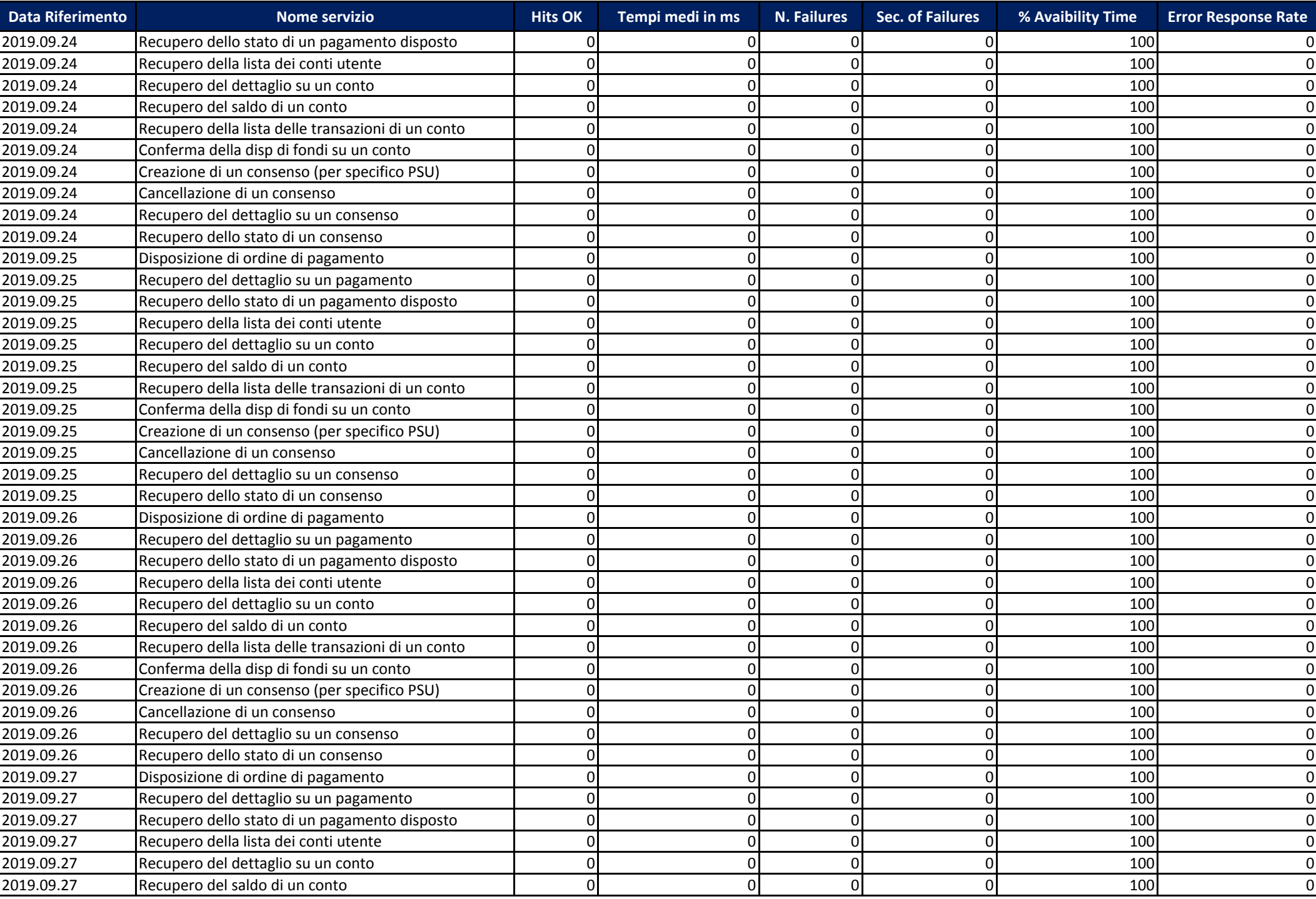

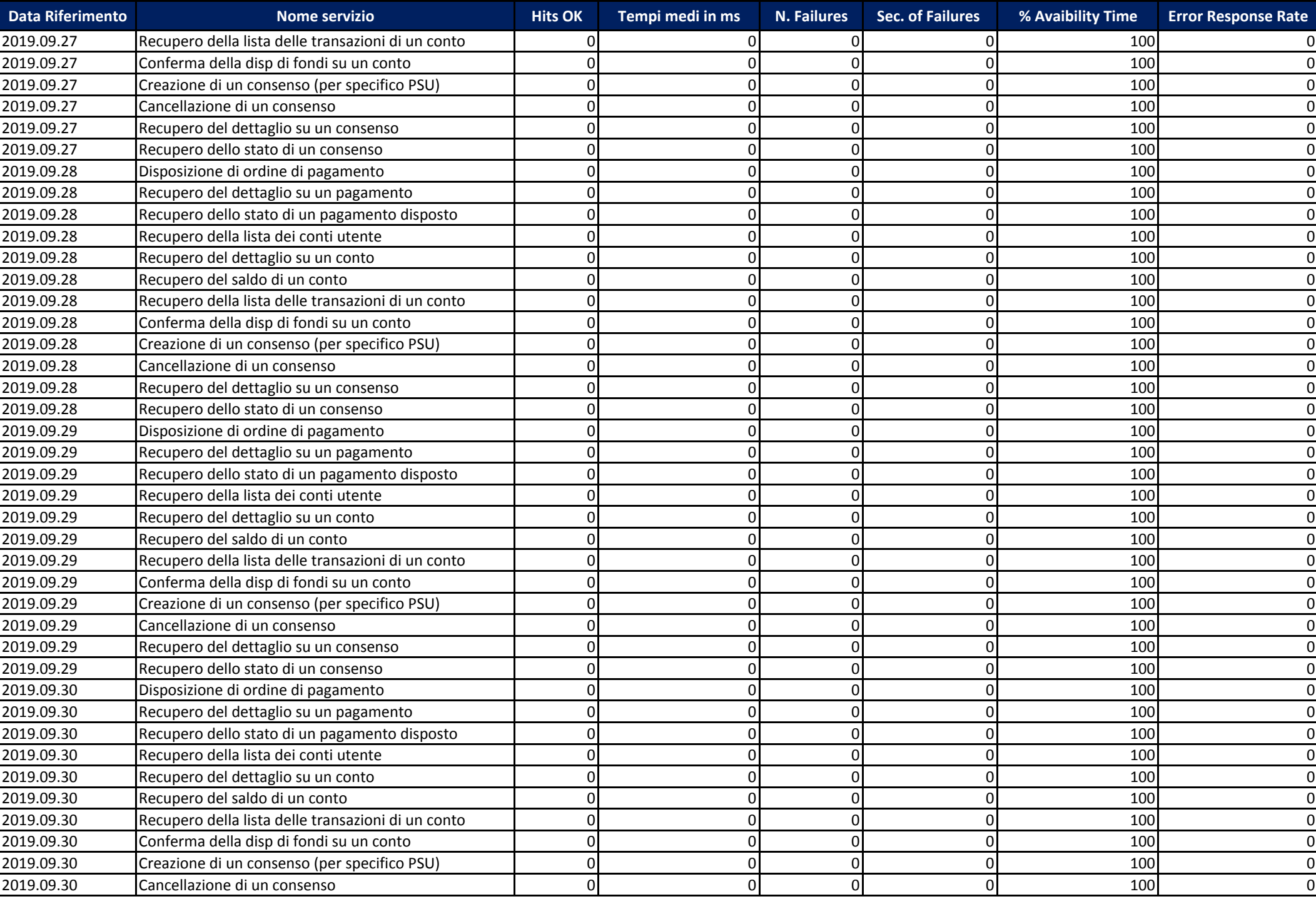

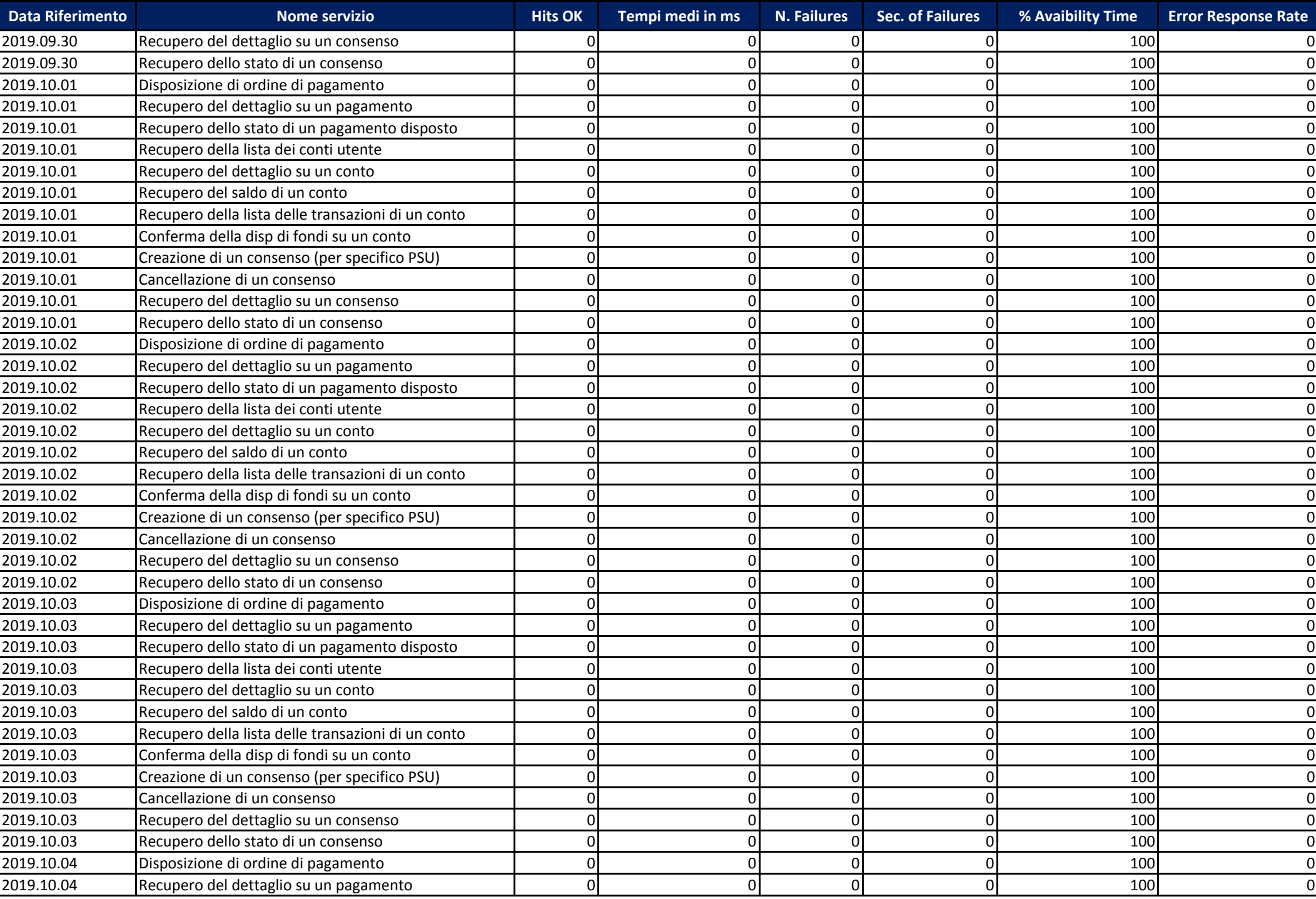

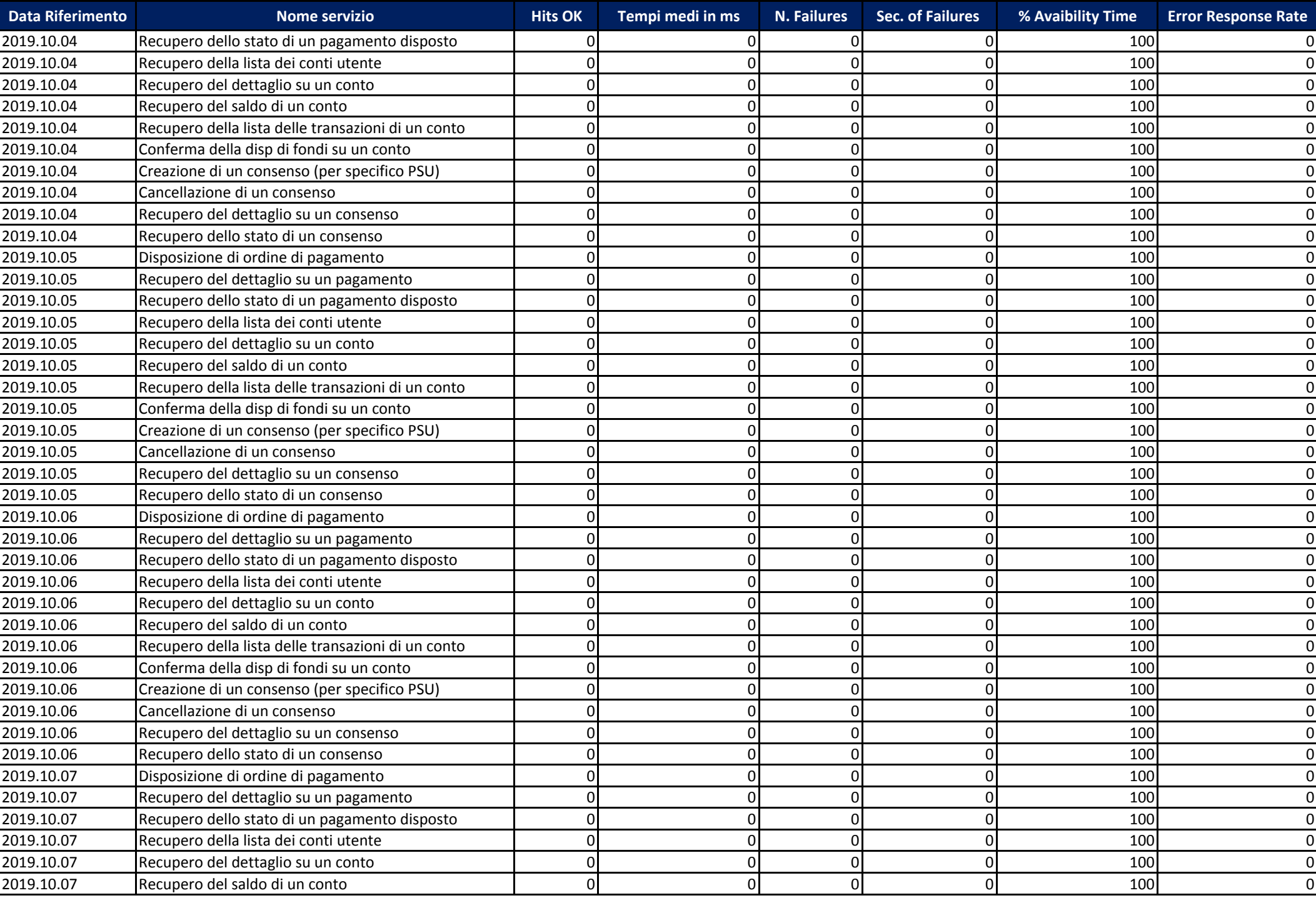

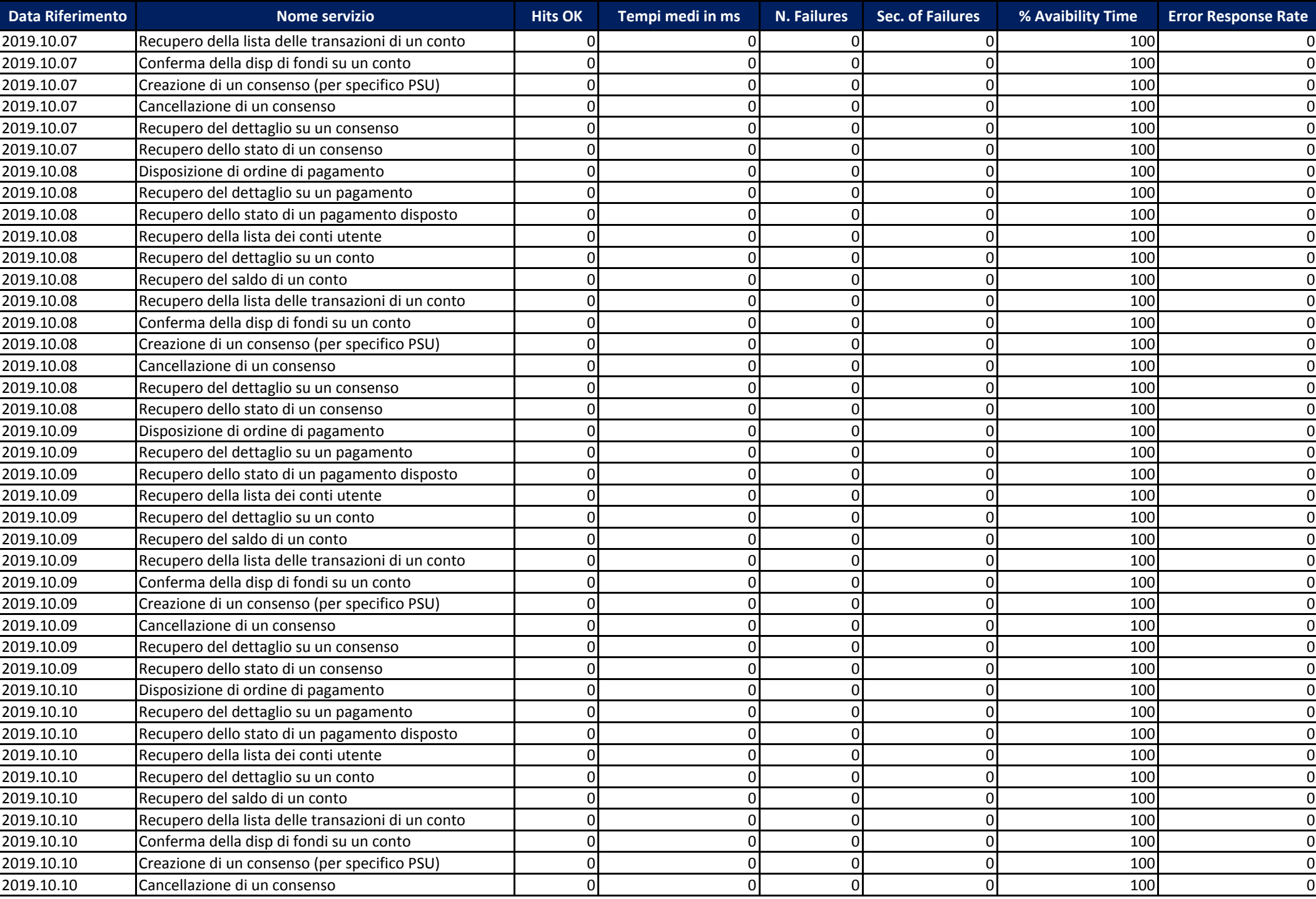

![](_page_12_Picture_769.jpeg)

![](_page_13_Picture_768.jpeg)

![](_page_14_Picture_768.jpeg)

![](_page_15_Picture_769.jpeg)

![](_page_16_Picture_768.jpeg)

![](_page_17_Picture_768.jpeg)

![](_page_18_Picture_769.jpeg)

![](_page_19_Picture_768.jpeg)

![](_page_20_Picture_768.jpeg)

![](_page_21_Picture_769.jpeg)

![](_page_22_Picture_768.jpeg)

![](_page_23_Picture_768.jpeg)

![](_page_24_Picture_769.jpeg)

![](_page_25_Picture_768.jpeg)

![](_page_26_Picture_768.jpeg)

![](_page_27_Picture_769.jpeg)

![](_page_28_Picture_768.jpeg)

![](_page_29_Picture_768.jpeg)

![](_page_30_Picture_769.jpeg)

![](_page_31_Picture_768.jpeg)

![](_page_32_Picture_768.jpeg)

![](_page_33_Picture_769.jpeg)

![](_page_34_Picture_768.jpeg)

![](_page_35_Picture_768.jpeg)

![](_page_36_Picture_505.jpeg)